## Protokoll från ordinarie föreningsstämma

3 juni 2023 klockan 11.00, Digitalt (Percap)

## Bostadsrättsföreningen Snöfjället

§ 1 Röstlängd En förteckning över närvarande medlemmar upprättades digitalt i Percap och

fungerar även som röstlängd. I röstlängden fanns 14 röstberättigade hushåll som

deltog på stämman.

§ 2 Val av ordf. Liburn Shala valdes till ordförande för stämman.

§ 3 Val av sekr. Johan Fredin utsågs av ordförande till stämmans sekreterare.

§ 4 Dagordning Dagordningen fastställdes enligt förslag bifogat kallelsen.

§ 5 Justeringsmän Till justerare valdes Azar Sadri (SFG25) och Shain Shabin (SFG9)

som tillsammans med ordförande justerar protokollet.

§ 6 Kallelse Stämman förklarade att kallelsen skett i behörig ordning.

§ 7 Årsredovisning Ordförande föredrog årsredovisningen för 2022 som innehöll

förvaltningsberättelsen, samt resultat- och balansräkning. Årsredovisningen

fastställdes av stämman.

§ 8 Revisionsberättelse Revisionsberättelsen var bilagd årsredovisningen och den föredrogs kortfattat för

stämman av ordföranden.

§ 9 Resultat / balans Mötesordförande föredrog översiktligt föreningens ekonomi samt resultat- och

balansräkning under §7. Stämman fastställde resultat- och balansräkningen.

§ 10 Ansvarsfrihet Stämman beslutade att styrelsen beviljas ansvarsfrihet för 2022.

§ 11 Vinst / förlust Stämman beslutade att förlusten ska balanseras i ny resultaträkning.

§ 12 Arvoden Stämman beslutade att arvodet till styrelsens ledamöter och suppleanter skall vara 1

Prisbasbelopp för 2023, att fritt fördelas inom styrelsen. Arvodet gäller från

ordinarie stämma våren 2023 till ordinarie stämma våren 2024.

§ 13 Val av styrelse Till ordinarie styrelseledamöter valdes; Shahin Shabani (SFG9, Nyval ordinarie 1 år

till), Liburn Shala (SFG5 Omval ordinarie ledamot 2 år till) Azar Sadri (SFG25, Sitter 1 år till), Erik Häggbrink (VFG23, Sitter 1 år till), Ihab Alkhadra (SFG23 Omval ordinarie

ledamot 2 år)

Till suppleanter valdes Golshan Sabar (SFG27, omval Suppleant), Amir Kolbadi

(VFG15, Omval Suppleant) och Andreas Bergström (SFG15 Nyval Suppleant).

§ 14 Val av revisorer Till revisorer valde stämman Rävisor AB med David Walman (800204-3233) som

huvudansvarig och Jonas Norén (570613-0019) till revisorssuppleant.

§ 15 Valberedning Stämman valde Christina Kopsachili (SFG1) som sammankallande av valberedningen.

§ 17 Information Gällande fortsatt process kring friköp av tomträtten.

§ 18 Avslutande Ordförande förklarade stämman avslutad

Vid protokollet Justeras av

Johan Fredin Liburn Shala Shain Shabin Azar Sadri

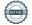

# Verifikat

Transaktion 09222115557495556285

#### Dokument

#### 1 Protokoll från ordinarie föreningsstämma 2023

Huvuddokument 1 sida

Startades 2023-06-26 13:56:54 CEST (+0200) av Liburn Shala (LS)

Färdigställt 2023-06-27 09:01:16 CEST (+0200)

### Signerande parter

| Liburn Shala (LS) Brf Snöfjället Personnummer 7703210893 liburn.shala@talentech.com +46735297842 Signerade 2023-06-26 13:56:54 CEST (+0200) | Johan Fredin (JF) Brf Snöfjället jofred@bahnhof.se Signerade 2023-06-26 14:05:49 CEST (+0200)   |
|----------------------------------------------------------------------------------------------------|-------------------------------------------------------------------------------------------------|
| Shahin Shabani (SS) Brf Snöfjället shahink.shabani@gmail.com Signerade 2023-06-27 09:01:16 CEST (+0200)                                     | Azar Sadri (AS) Brf Snöfjället azar.sadri@hotmail.se Signerade 2023-06-26 20:26:44 CEST (+0200) |

Detta verifikat är utfärdat av Scrive. Information i kursiv stil är säkert verifierad av Scrive. Se de dolda bilagorna för mer information/bevis om detta dokument. Använd en PDF-läsare som t ex Adobe Reader som kan visa dolda bilagor för att se bilagorna. Observera att om dokumentet skrivs ut kan inte integriteten i papperskopian bevisas enligt nedan och att en vanlig papperutskrift saknar innehållet i de dolda bilagorna. Den digitala signaturen (elektroniska förseglingen) säkerställer att integriteten av detta dokument, inklusive de dolda bilagorna, kan bevisas matematiskt och oberoende av Scrive. För er bekvämlighet tillhandahåller Scrive även en tjänst för att kontrollera dokumentets integritet automatiskt på: https://scrive.com/verify

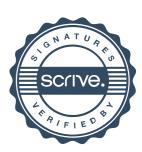